**Санкт-Петербургское государственное автономное общеобразовательное учреждение средняя общеобразовательная школа № 577 с углубленным изучением английского языка Красногвардейского района Санкт-Петербурга**

# **ПРИНЯТА**

Педагогическим советом образовательного учреждения Протокол № 1 от 31.08.2023

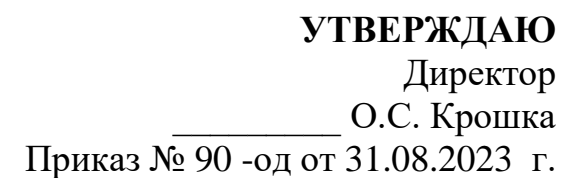

# **Рабочая программа** внеурочной деятельности **на 2023-2024 учебный год**

учитель: Муляр Р.В. Курс: «Информатика» возраст: 12-13 лет

# **РАССМОТРЕНО**

на методическом объединении 28.08.2023

## **СОГЛАСОВАНО**

с заместителем директора по УВР \_\_\_\_\_\_\_\_\_\_\_\_\_ Т.С. Митусова 28.08.2023

> **Санкт-Петербург 2023 год**

#### **1. Пояснительная записка**

#### **1.1 Цели и задачи курса**

Программа «Мой инструмент — компьютер» предназначена для организации внеурочной деятельности по трем взаимосвязанным направлениям развития личности: общеинтеллектуальное, общекультурное и социальное. Программа предполагает ее реализацию в кружковой форме в 5-6 классах основной школы (по модулям) или в форме факультативной работы по курсу.

Основной целью учебного курса является освоение самого современного инструмента повседневной познавательной и творческой деятельности.

#### **1.2 Общая характеристика курса с описанием содержания модулей**

Учебная программа «Мой инструмент — компьютер» состоит из пяти модулей, соответствующих различным направлениям кружковой работы:

Модуль 1 — учимся работать на компьютере;

Модуль 2 — учимся программировать на компьютере;

Модуль 3 — учимся рисовать на компьютере;

Модуль 4 — учимся анимации на компьютере;

Модуль 5 — учимся музыке на компьютере.

#### **Модуль 1**

Сегодня парк домашних компьютеров становится все более многочисленным. Люди покупают компьютеры точно так же, как любую другую бытовую технику — телевизор, видеомагнитофон и т. д. Домашние компьютеры нередко превышают по своим возможностям ПК в школьных компьютерных классах, а используемое на них программное обеспечение современнее и сложнее.

Основная идея модуля 1 — научить пользователя любого уровня создавать с помощью компьютера разнообразные проекты (рефераты и доклады, открытки и календари, оригами, рисунки и анимации, таблицы, картотеки, презентации, коллажи, музыкальные композиции, веб-страницы и др.), используя современные программные продукты: текстовые,

графические, анимационные и музыкальные редакторы, электронные таблицы, базы данных, обозреватели, электронную почту и т. д. Модуль 1 состоит из семи частей, в которых на конкретных примерах рассматриваются области применения компьютера в повседневной жизни. В процессе работы рекомендуется использовать издание: М. И. Фролов «Учимся работать на компьютере».

**Первая часть** «Учимся оформлять доклады, рефераты и книги» посвящена созданию и оформлению текстовых документов. При этом (поскольку материал ориентирован в основном на неподготовленного пользователя) рассказывается о работе с операционной и справочной системами. Кроме того, как и в других частях книги, здесь даются пояснения по любой встречающейся в тексте компьютерной терминологии.

**Вторая часть** «Учимся считать» рассказывает об очень удобном методе проведения расчетов (в том числе и хозяйственных) с помощью электронных таблиц.

**Третья часть** «Учимся составлять картотеку» знакомит с созданием базы данных на примере адресной книги. Помимо этого, указано, как аналогичным образом создать другие полезные в быту базы данных.

**Четвертая часть** «Учимся делать презентацию» объясняется, как создать и оформить презентации. Эта часть может быть полезна не только в профессиональной сфере (для представления фирмы), но и как средство развлечения, позволяющее делать забавные анимации со звуковым сопровождением и впечатляющими эффектами.

**Пятая часть** «Учимся общаться» посвящена таким средствам телекоммуникации, как Интернет и факс. Здесь подробно разобран пример создания личного веб-узла, который позволит вам заявить о себе в Интернете.

**Шестая часть** *«Учимся организовывать досуг» описывается, как создать макеты бумажных самолетиков, оригами, «продвинутых» веб-узлов, открыток, календарей, обложки к магнитоальбому, наклейки для дискеты и видеокассеты, вкладыш для компактдиска.*

**Седьмая часть** «Учимся совершенствоваться» посвящена самостоятельному освоению версии MS Office 2013-2016.

Модуль построен в виде диалога отца с сыном или учителя с учеником. Наряду с учебной информацией в этих диалогах присутствуют воспитательные моменты критические замечания отца по поводу поведения мальчика: употребления жаргонных выражений, хвастовства, спешки и др. Усвоение материала облегчается тем, что каждое действие сопровождается иллюстрацией всех необходимых окон и кнопок. Кроме того, даются пояснения по встречающимся в тексте компьютерным терминам. Книга является самодостаточной — для ее освоения не требуется никакой дополнительной литературы.

#### **Модуль 2**

Этот модуль состоит из восьми частей и посвящен созданию программ в среде программирования BASIC, от самых простых (изображения точки на экране) до более сложных — компьютерных игр, так любимых детьми и взрослыми. В процессе работы рекомендуется использовать издание*:* М. И. Фролов «Учимся программировать на компьютере».

**Первая часть** посвящена развитию логического мышления (необходимого для формирования программиста) и представлена в виде сказок, в которых формулируются и разбираются логические задачи различной степени сложности. Остальные семь частей также имеют сказочную форму и посвящены программированию в среде QBASIC.

**Вторая часть** знакомит с компьютером и средой программирования QBASIC. Здесь же рассказывается о программировании графических примитивов (точки, линии и прямоугольника), как неподвижных, так и перемещающихся по экрану компьютера — анимационных.

**Третья часть** описывают анимацию окружности, эллипса и более сложных изображений, а также программирование звука, вывод текста на экран, создание псевдографики и генерации случайных чисел.

**Четвертая часть** показывает, как запрограммировать ввод данных и управление с клавиатуры, цвет и мелодию. Здесь же приводятся тексты программ простейшего графического редактора и компьютерного «пианино», а также анимационное растяжение и сжатие изображений.

**Пятая часть** научит генерации «случайных» мелодий и стихов. Здесь же рассказано о создании простейшей обучающей программы и программы-переводчика. Кроме того, приведены программы по созданию «сложных» букв и их выводу на печать.

**Шестая часть** рассматривает некоторые способы компьютерной шифровки и дешифровки текстов, а также подробно разобрано создание программ простейших компьютерных игр: «Кости» и «За рулем».

**Седьмая часть** посвящена более сложным программам компьютерных игр «Вертолет» и «Пушка», а также исследовательской игре «Диполь».

**Восьмая часть** содержит переведенную автором на русский язык игровую программу QBasic Gorillas, написанную профессиональными программистами фирмы Microsoft.

При этом (поскольку материал ориентирован в основном на неподготовленного пользователя) в книге рассказывается о работе с операционной системой, окнами, папками, файлами и меню. Кроме того, даются пояснения к любому встретившемуся в тексте термину, а каждая операция сопровождается подробным иллюстративным материалом.

#### **Модуль 3**

Изобразительное искусство является неотъемлемой частью нашей жизни, а также одной из важнейших составляющих эстетического воспитания детей и взрослых. Оно развивает образное и абстрактное мышление, чувство прекрасного, что зачастую необходимо в учебе и работе, при проведении досуга.

Не менее важно, что наличие компьютера позволяет, с одной стороны, значительно расширить эстетический кругозор ребенка и его родителей с помощью электронной энциклопедии, а с другой — вовлечь в процесс создания собственных композиций с помощью графического редактора. Это особенно ценно для тех, кто этим никогда ранее не занимался. В конце концов, такие занятия помогут быстрее развить навыки работы на компьютере, которые так необходимы в современной жизни.

Третий модуль посвящен одной из любимых тем детей и взрослых — компьютерной графике и состоит из семи частей. В процессе работы рекомендуется использовать издание: М. И. Фролов «Учимся рисовать на компьютере».

**Первые три части** (три занятия) посвящены теории живописи и графики: основные понятия, элементы и выразительные средства, виды, жанры, стили, направления и школы изобразительного искусства. Здесь же рассказывается о работе с мультимедийными энциклопедиями, в том числе и по изобразительному искусству. Все три части сопровождаются большим количеством иллюстраций произведений выдающихся мастеров живописи и графики, а также приложениями в конце книги: словарь художественных терминов, биографии художников и описание их произведений.

**Четвертая часть** предназначается тем, кто делает первые шаги в компьютерной графике, и позволяет на конкретных примерах освоить основные ее приемы и терминологию. В ней рассказано о растровой и векторной графике; о рисовании на компьютере линий, многоугольников, кривых и эллипсов; о работе с ластиком, заливкой, распылителем и текстом; об открытии, сохранении, перемещении, изменении, копировании, вставке и печати рисунков.

**Пятая** *и* **шестая части** посвящены работе с векторной графикой. Здесь рассматриваются более сложные приемы и эффекты компьютерной графики: настройка цвета, градиентная и текстурная заливка, прозрачность, перетекание одного рисунка в другой, перспектива, оболочка, выдавливание, тень, освещение, фигурный текст, преобразование векторного изображения в растровое и наоборот, применение фильтров. Помимо этого, рассказывается о цветовых моделях, настройке принтера, качестве печати, типах бумаги для печати и других носителей.

**Седьмая часть** повествует о создании коллажей и обработке сложных растровых изображений (в том числе фотографий). Здесь вы узнаете о создании каналов и масок, вырезании и вклеивании слоев, устранении каймы, установке прозрачности, работе с экранными копиями, перенесении изображений на майки. И наконец, вы научитесь работать со сканером и цифровой фотокамерой.

При этом (поскольку материал ориентирован в основном на неподготовленного пользователя) в книге рассказывается о работе с операционной и справочной системами, окнами, документами, папками и файлами, меню и панелями инструментов. Даются также пояснения по любой встречающейся в тексте терминологии (компьютерной или по изобразительному искусству), а каждая операция сопровождается подробным иллюстративным материалом.

#### **Модуль 4**

Искусство анимации (мультипликации) является неотъемлемой частью нашей жизни, а также одной из важнейших составляющих эстетического воспитания детей и взрослых. Оно развивает образное и абстрактное мышление, чувство пре-

красного и зачастую необходимо в учебе и работе, незаменимо при проведении досуга.

Наличие компьютера позволяет также, с одной стороны, значительно расширить

эстетический кругозор ребенка и его родителей с помощью электронной энциклопедии, а с другой — вовлечь в процесс создания собственных анимаций (плоских и даже объемных) с помощью интерактивных мультфильмов и анимационных редакторов, что особенно ценно для тех, кто этим никогда ранее не занимался. Четвертый модуль посвящен одной из самых любимых тем детей и взрослых — компьютерной анимации (мультипликации), состоит из восьми частей. В процессе работы рекомендуется использовать издание: М. И. Фролов «Учимся анимации на компьютере».

В **первых трех частях** (три занятия) излагается теории анимации: основные понятия, элементы и выразительные средства, виды, жанры, направления и школы, сценарии, композиции. Здесь же рассказывается об истории анимации и работе с мультимедийными энциклопедиями. Все три части сопровождаются большим количеством иллюстраций, портретов и произведений выдающихся мастеров анимации, а также приложениями в конце книги (словарь художественных терминов, биографии выдающихся аниматоров и описание их произведений).

**Четвертая часть** предназначается тем, кто делает первые шаги в компьютерной графике и анимации, и позволяет на конкретных примерах освоить основные приемы и терминологию. Из нее можно узнать о работе с интерактивными плоскими компьютерными анимациями, а также научиться создавать собственные: выбирать, вставлять в сцену и анимировать фон, объекты, актеров; создавать и вставлять титры и звук; выбирать планы и управлять сценой.

Части с **пятой** по **восьмую** посвящены созданию более сложной, трехмерной (объемной), анимации. Здесь рассматриваются вопросы трехмерного моделирования: работа с системой координат, окнами проецирования и другими режимами просмотра; создание графических примитивов и сложных объектов; применение модификаторов; назначение цвета и материала; выбор и подключение фона; выбор и установка камеры и освещения; частицы, слои и эффекты; создание, монтаж, управление и сохранение анимации; рендеринг (визуализация) сцены, сохранение и просмотр видеофайлов. При этом (поскольку материал ориентирован в основном на неподготовленного пользователя) в книге рассказывается о работе с операционной системой, подсказками, окнами, документами, папками и файлами, меню и панелями инструментов. Кроме того, даются пояснения по любой встречающейся в тексте терминологии (компьютерной или анимационной), а каждая операция сопровождается подробным иллюстративным материалом.

#### **Модуль 5**

Пятый модуль посвящен компьютерной музыке и содержит семь небольших частей. В процессе работы рекомендуется использовать издание: М. И. Фролов «Учимся музыке на компьютере».

В **первых трех частях** (занятиях) излагается теория музыки: основные понятия, элементы и выразительные средства, жанры, формы, музыкальные инструменты. Здесь же рассказывается о работе с мультимедийными энциклопедиями, в том числе и по музыкальному искусству. Все три части сопровождаются портретами выдающихся композиторов и иллюстрациями к их произведениям, а также приложениями в конце книги (словарь музыкальных и культурных терминов, биографии композиторов и описание их произведений).

**Четвертая часть** предназначается тем, кто делает первые шаги в компьютерной музыкальной композиции, и позволяет на конкретных примерах освоить основные ее приемы и терминологию. Из нее можно узнать о работе с сэмплами и миксами, звуковых дорожках, звукозаписи, моно- и стереозвуке.

**Пятая часть** содержит описание синтезаторов и секвенсеров, работы с виртуальным пианино и нотным редактором, а также с микшерным пультом. Можно научиться создавать и аранжировать собственные музыкальные клипы.

Из **шестой части** можно узнать, как создаются вокально-инструментальные композиции и различные музыкальные эффекты.

В **седьмой части** рассказывается, как создать компакт-диск с собственными композициями.

Из данных модулей создана программа, рассчитанная на 70 часов и два года обучения (по 35 часов в 5 и 6 классах).

#### **1.3 Описание места в учебном плане.**

Учебный курс «Мой инструмент — компьютер» реализуется за счет вариативного компонента, формируемого участниками образовательного процесса. Используется время, отведенноена внеурочную деятельность. Форма реализации курса — факультатив или кружок. Можно выбрать по отдельности любой модуль из предлагаемых пяти или выделить общий объем изучаемого времени 70 ч из расчета на два года изучения учебного курса.

#### **1.4. Личностные, метапредметные и предметные результаты освоения учебного курса**

В ходе изучения курса в основном формируются и получают развитие **метапредметные**  результаты, такие как:

- *•* умение самостоятельно планировать пути достижения целей, осознанно выбирать наиболее эффективные способы решения познавательных задач;
- *•* умение осуществлять контроль своей деятельности в процессе достижения результата;
- *•* умение оценивать правильность выполнения учебной задачи, собственные возможности ее решения;
- *•* умение создавать, применять и преобразовывать знаки и символы, модели и схемы для решения учебных и познавательных задач;
- *•* умение организовывать учебное сотрудничество и совместную деятельность с учителем и сверстниками; работать индивидуально и в группе;
- *•* формирование и развитие компетентности в области использования информационнокоммуникационных технологий (далее ИКТ-компетенции).

Вместе с тем вносится существенный вклад в развитие личностных результатов, таких как:

- *•* формирование ответственного отношения к учению, готовности и способности обучающихся к саморазвитию и самообразованию на основе мотивации к обучению и познанию;
- *•* формирование коммуникативной компетентности в общении и сотрудничестве со сверстниками, детьми старшего и младшего возраста, взрослыми в процессе образовательной и творческой деятельности.

В части развития **предметных** результатов наибольшее влияние изучение курса оказывает на формирование навыков и умений безопасного и целесообразного поведения при работе с компьютерными программами.

#### **2. Основное содержание курса «Мой инструмент – компьютер» в 6 классе.**

- **Тема 1. Учимся рисовать на компьютере 11 часов**
- **Тема 2. Учимся анимации на компьютере 13 часов**

**Тема 3. Учимся музыке на компьютере 10 часов**

# 3. Календарно-тематическое планирование по курсу «Мой инструмент – компьютер» в 6 классе на 2019-2020 учебный год

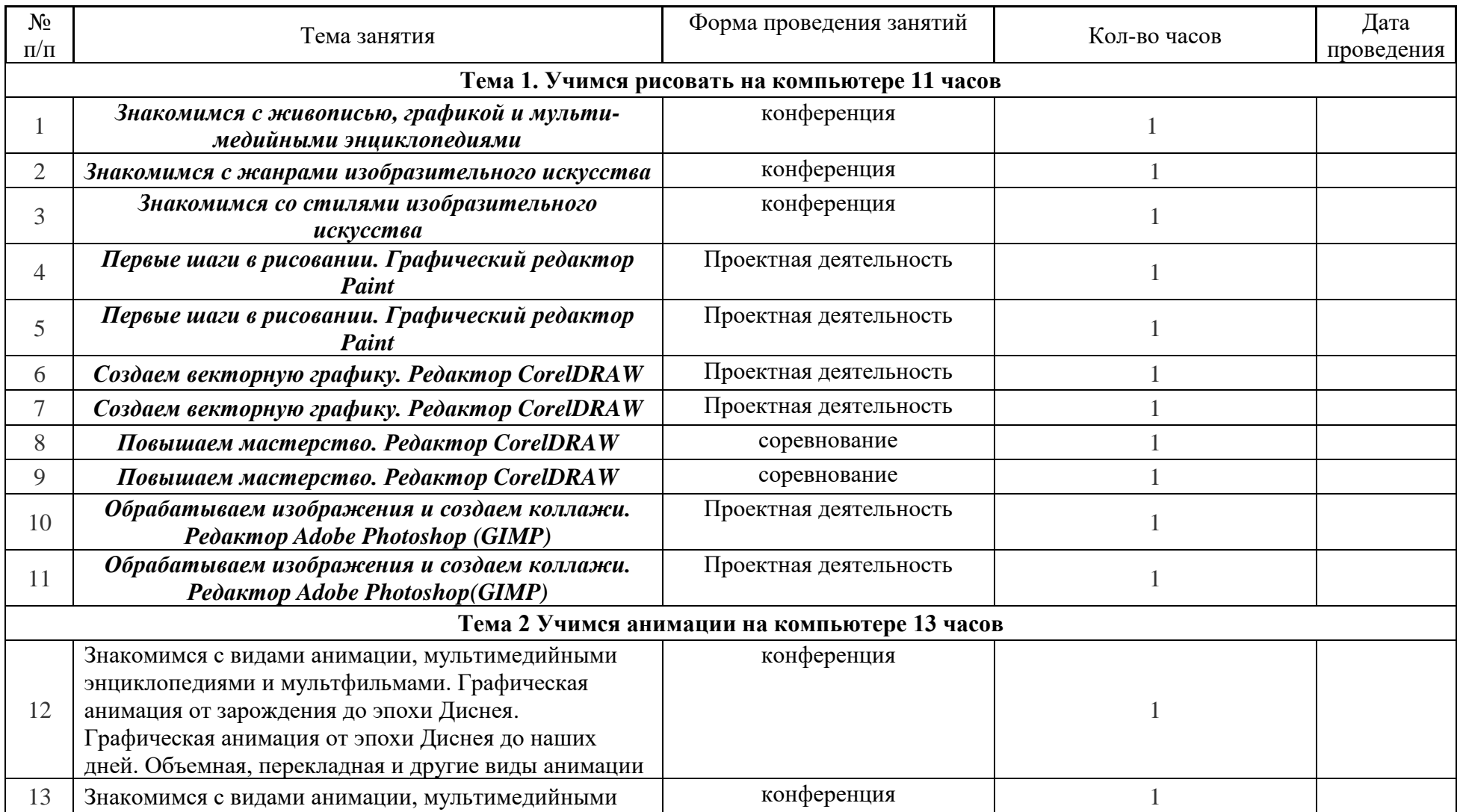

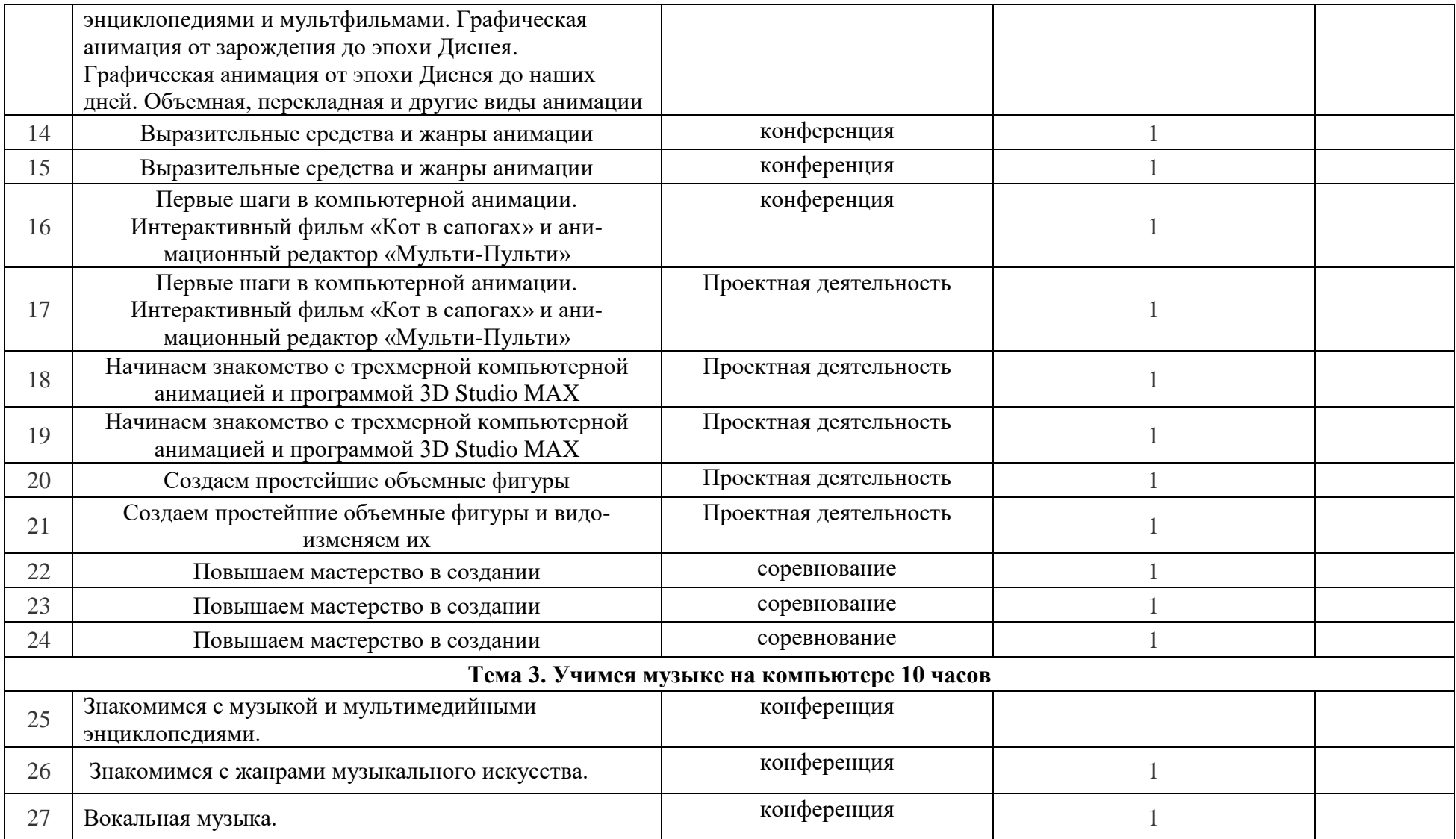

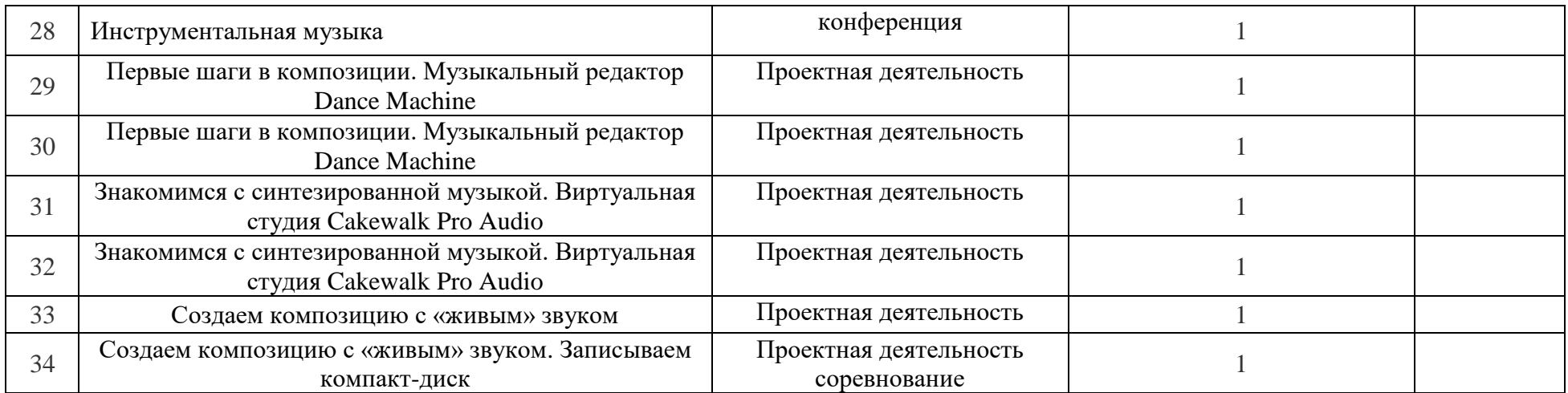

#### **4. Учебно-методическое и материально-техническое обеспечение образовательного процесса**

#### **4.1 Список литературы**

При реализации данной комплексной учебной программы следует использовать следующие издания:

- 1) Фролов М. И*.* Учимся работать на компьютере. М.: БИНОМ. Лаборатория знаний, 2007;
- 2) Фролов М. И*.* Учимся программировать на компьютере. М.: БИНОМ. Лаборатория знаний, 2004;
- 3) Фролов М. И*.* Учимся рисовать на компьютере. М.: БИНОМ. Лаборатория знаний, 2002;
- 4) Фролов М. И*.* Учимся анимации на компьютере. М.: БИНОМ. Лаборатория знаний, 2002;
- 5) Фролов М. И. Учимся музыке на компьютере. М.: БИНОМ. Лаборатория знаний, 2000.

#### **4.2 Материально-техническое оснащение кабинета**

#### **Аппаратные средства**

- **Компьютер**  универсальное устройство обработки информации; основная
- конфигурация современного компьютера обеспечивает учащемуся
- мультимедиа-возможности: видео-изображение, качественный стереозвук в
- наушниках, речевой ввод с микрофона и др.
- **Проектор,** подсоединяемый к компьютеру, видеомагнитофону, микроскопу и т. п.;
- технологический элемент новой грамотности радикально повышает: уровень
- наглядности в работе учителя, возможность для учащихся представлять результаты
- своей работы всему классу, эффективность организационных и административных
- выступлений.
- **Принтер**  позволяет фиксировать на бумаге информацию, найденную и созданную
- учащимися или учителем. Для многих школьных применений необходим или
- желателен цветной принтер. В некоторых ситуациях очень желательно использование
- бумаги и изображения большого формата.
- **Телекоммуникационный блок, устройства, обеспечивающие подключение к сети**

дает доступ к российским и мировым информационным ресурсам, позволяет вести

- переписку с другими школами.
- **Устройства вывода звуковой информации**  наушники для индивидуальной работы
- со звуковой информацией, громкоговорители с оконечным усилителем для
- озвучивания всего класса.
- **Устройства для ручного ввода текстовой информации и манипулирования**
- **экранными объектами –** клавиатура и мышь (и разнообразные устройства
- аналогичного назначения). Особую роль специальные модификации этих устройств
- играют для учащихся с проблемами двигательного характера, например, с ДЦП.
- **Устройства для записи (ввода) визуальной и звуковой информации:** сканер; наушники дают возможность непосредственно включать в учебный процесс

информационные образы окружающего мира. В комплект с наушниками часто входит индивидуальный микрофон для ввода речи учащегося.

### **Программные средства**

- Операционная система.
- Файловый менеджер (в составе операционной системы или др.).
- Антивирусная программа.
- Программа-архиватор.
- Клавиатурный тренажер.
- Интегрированное офисное приложение, включающее текстовый редактор, растровый
- и векторный графические редакторы, программу разработки презентаций и
- электронные таблицы.
- Звуковой редактор.
- Простая система управления базами данных.
- Простая геоинформационная система.
- Программа-переводчик.
- Система оптического распознавания текста.
- Мультимедиа проигрыватель (входит в состав операционных систем или др.).
- Система программирования.
- Почтовый клиент (входит в состав операционных систем или др.).
- Браузер (входит в состав операционных систем или др.).
- Табличный процессор
- Программная среда 3D STUDIO MAX
- Программная среда QBASIC
- Музыкальный редактор DANCE MACHINE